## SAP ABAP table CRMT\_MKTPROF\_KSSK {CRM Marketing: Copy KSSK with Unique GUID}

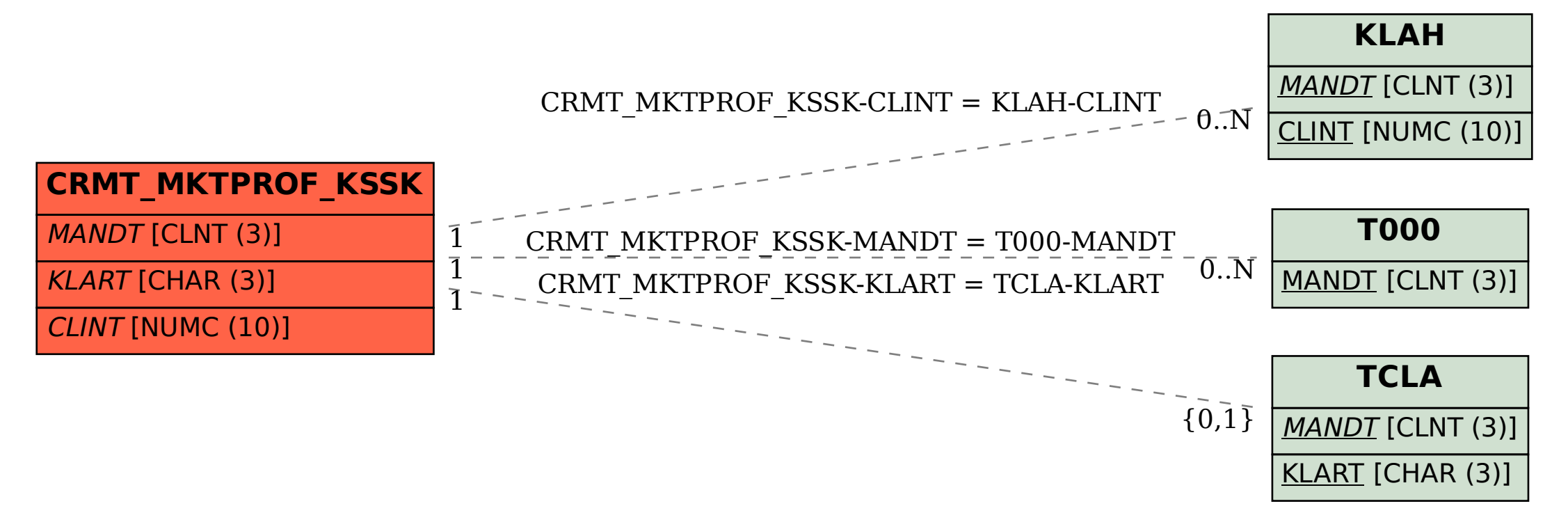